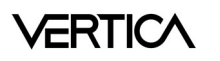

## Vertica Machine Learning V9.0.0 Cheat Sheet

Vertica Machine Learning supports the whole workflow of machine learning via a SQL interface. To learn the full capability of Vertica ML, go to my.vertica.com/documentation. Example data sets used in the cheat sheet are available on github.com/vertica/Machine-Learning-Examples.

#### Preprocessing the data

#### Summarize data

=> SELECT summarize\_numcoL(hits, salary) OVER() FROM baseball WHERE dob > '1975-7-1'::DATE; -- for each column, display 'COUNT, 'AVG', 'STDDEV', 'MIN', 'PERC25', 'MEDIAN', 'PERC75', and 'MAX'

#### Detect outliers

=> SELECT detect\_outliers('baseball\_outliers', 'baseball', 'hr, hits, avg, salary', 'robust\_zscore' USING PARAMETERS outlier threshold=3.0); -- outliers are stored in table 'baseball\_outliers'

#### Normalize

- => SELECT normalize('baseball\_normz', 'baseball', 'hr, hits', 'zscore'); --output normalized result to view 'baseball\_normz'
- => SELECT normalize\_fit('baseball\_normfitrz', 'baseball', 'hr,hits', 'robust\_zscore'); --store normalization parameters in a model 'baseball\_normfitrz'
- => SELECT apply\_normalize(\* USING PARAMETERS model\_name = 'baseball\_normfitrz') FROM baseball; --apply the normalization parameters to 'baseball'
- => SELECT reverse\_normalize(\* USING PARAMETERS model\_name = 'baseball\_normfitrz') FROM baseball; --reverse normalization in 'baseball'

#### Encode categorical features

- => SELECT one hot encoder fit('bTeamEncoder', 'baseball', 'team' USING PARAMETERS extra levels='{"team" : ["Red Sox"]}'); --generate the encoding for column 'team' and store them in model 'bTeamEncoder'
- => CREATE VIEW baseballEncoded AS SELECT apply\_one\_hot\_encoder(\* USING PARAMETERS model\_name='bTeamEncoder', drop\_first=True, ignore\_null=False) FROM baseball;

--generate the encoded columns in view 'baseballEncoded'

#### Impute missing values

=> SELECT impute ('baseballImputed', 'baseball', 'hits', 'mean' USING PARAMETERS partition columns='team'); --impute the missing values for 'hits' using the mean value for each team separately

#### Process imbalance data

=> SELECT balance ('baseballBalanced', 'baseball', 'team', 'hybrid\_sampling'); --make the sample size even across all teams

## Sample

=> CREATE TABLE baseball\_sample AS SELECT \* FROM baseball TABLESAMPLE(25); --generate a 25% sample set randomly

## Training and predicting

## Regression

## Linear Regression

=> SELECT linear\_reg('myLinearRegModel', 'faithful', 'eruptions', 'waiting' USING PARAMETERS optimizer='cgd', regularization='L1'); -- train a model that uses 'waiting' time to predict the duration of the next eruption => SELECT id, predict linear reg(waiting USING PARAMETERS model name='myLinearRegModel') FROM faithful test; --run the prediction

## Support Vector Machines (SVM)

=> SELECT svm\_regressor('mySvmRegModel', 'faithful\_train', 'eruptions', 'waiting' USING PARAMETERS error\_tolerance=0.1, max\_iterations=100);

=> SELECT id, predict\_svm\_regressor(waiting USING PARAMETERS model\_name='mySvmRegModel') FROM faithful\_test;

## **Classification**

## Logistic Regression

=> SELECT logistic\_reg('myLogisticRegModel', 'mtcars\_train', 'am','mpg, cyl, disp, hp, drat, wt, qsec, vs, gear, carb' USING PARAMETERS exclude\_columns='hp', optimizer='BFGS', regularization='L2'); --train a model to predict if a car has automatic or manual transmission

=> SELECT car\_model, predict\_logistic\_reg(mpg, cyl, disp, drat, wt, qsec, vs, gear, carb USING PARAMETERS model\_name='myLogisticRegModel') FROM mtcars\_test;

## Support Vector Machines (SVM)

=> SELECT svm\_classifier('mySvmClassModel', 'mtcars\_train', 'am', 'mpg,cyl,disp,hp,drat,wt,qsec,vs,gear,carb' USING PARAMETERS exclude\_columns='hp,drat');

=> SELECT car\_model, predict\_svm\_classifier(mpg,cyl,disp,wt,qsec,vs,gear,carb USING PARAMETERS model\_name='mySvmClassModel') FROM mtcars\_test;

## Naive Bayes

- => SELECT naive\_bayes('naive\_house84\_model', 'house84\_train', 'party', '\*' USING PARAMETERS exclude\_columns='party, id'); --train a model to predict a person's party association
- => SELECT party, predict\_naive\_bayes(vote1, vote2, vote3 USING PARAMETERS model\_name='naive\_house84\_model', type='response') AS predicted\_party FROM house84\_test;
- => SELECT predict\_naive\_bayes\_classes(id, vote1, vote2, vote3 USING PARAMETERS model\_name='naive\_house84\_model', key\_columns='id', exclude\_columns='id', classes='democrat, republican',
- match by pos='false') OVER() FROM house84 test; --return the probability of the predicted class and the specified class 'democrat' and 'republican'

## Random Forest

# **VERTICA**

- => SELECT id, predict rf classifier(sepal\_length, sepal\_width, petal\_length, petal\_width USING PARAMETERS model\_name='myRFModel') FROM iris\_test;
- => SELECT predict\_rf\_classifier\_classes(id, sepal\_length, sepal\_width, petal\_length, petal\_width USING PARAMETERS model\_name='myRFModel', key\_columns ='id', exclude\_columns='id') OVER () FROM iris\_test; --return the probability of the predicted class

## **Clustering**

## K-means

=> SELECT kmeans('myKmeansModel', 'iris', '\*', 5 USING PARAMETERS max iterations=20, key columns='id', exclude columns='species, id'); --cluster iris records into groups

=> SELECT id, apply\_kmeans(sepal\_length, 2.2, 1.3, petal\_width USING PARAMETERS model\_name='myKmeansModel', match\_by\_pos='true') FROM iris;

## Evaluating model performance

## Regression metrics

## Mean Squared Error

=> SELECT mse(obs, pred) OVER() FROM (SELECT eruptions AS obs, PREDICT\_LINEAR\_REG (waiting USING PARAMETERS model\_name='myLinearRegModel') AS pred FROM faithful\_testing) AS prediction\_output; R Squared

=>SELECT rsquared(obs, pred) OVER() FROM (SELECT eruptions AS obs, PREDICT\_LINEAR\_REG (waiting USING PARAMETERS model\_name='myLinearRegModel') AS pred FROM faithful\_testing) AS prediction\_output; Classification metrics

## Confusion Matrix

=> SELECT confusion\_matrix(obs::int, pred::int USING PARAMETERS num\_classes=2) OVER() FROM (SELECT am AS obs, predict\_logistic\_reg(mpg, cyl, disp, drat, wt, qsec, vs, gear, carb

USING PARAMETERS model\_name='myLogisticRegModel')::INT AS pred FROM mtcars) AS prediction\_output;

## Error Rate

=> SELECT error\_rate(obs::int, pred::int USING PARAMETERS num\_classes=2) OVER() FROM (SELECT am AS obs, predict\_logistic\_reg(mpg, cyl, disp, drat, wt, qsec, vs, gear, carb

USING PARAMETERS model\_name='myLogisticRegModel', type='response') AS pred FROM mtcars) AS prediction\_output;

## Lift Table

=> SELECT lift\_table(obs::int, prob USING PARAMETERS num\_bins=2) OVER() FROM (SELECT am AS obs, predict\_logistic\_reg(mpg, cyl, disp, drat, wt, qsec, vs, gear, carb

USING PARAMETERS model\_name='myLogisticRegModel', type='probability') AS prob FROM mtcars) AS prediction\_output;

## ROC

=> SELECT roc(obs::int, prob USING PARAMETERS num\_bins=2) OVER() FROM (SELECT am AS obs, predict\_logistic\_reg(mpg, cyl, disp, drat, wt, qsec, vs, gear, carb

USING PARAMETERS model\_name='myLogisticRegModel', type='probability') AS prob FROM mtcars) AS prediction\_output;

## Cross Validation

=> SELECT cross\_validate('svm\_classifier', 'mtcars', 'am', 'mpg,cyl,disp,hp,drat,wt,qsec,vs,gear,carb' USING PARAMETERS cv\_fold\_count= 5, cv\_hyperparams='{"C":[0.1,1,5]}', cv\_model\_name='svm\_cv', cv\_metrics='error\_rate'); --15 models (5 folds and 3 values of hyper parameter 'C') will be evaluated, and the result is stored in 'svm\_cv'

## Managing models

## List models

=> SELECT \* FROM models;

## Delete a model

=> DROP MODEL myLinearRegModel;

## Change model name, owner and schema of a model

=> ALTER MODEL myKmeansModel OWNER TO user1;

=> ALTER MODEL myKmeansModel SET SCHEMA public;

=> ALTER MODEL myKmeansModel RENAME to myKmeans;

## Read model attributes

=> SELECT get\_model\_summary(USING PARAMETERS model\_name='myLinearRegModel'); --display a summary about the model

=> SELECT get\_model\_attribute(USING PARAMETERS model\_name='myLinearRegModel'); --list all attributes in the model

=> SELECT get\_model\_attribute(USING PARAMETERS model\_name='myLinearRegModel', attr\_name='details'); --return the value for attribute 'details'

## Import/export models to other Vertica clusters

=> SELECT export\_models('/home/dbadmin/myModels', 'myKmeansModel'); --export model 'myKmeansModel' to directory 'myModels'

=> SELECT import\_models('/home/newDir/myModels/\*' USING PARAMETERS new\_schema='user1'); --import all models under 'myModels' to schema 'user1'